**PARENT\_MTOR\_SIGNALING\_UP**

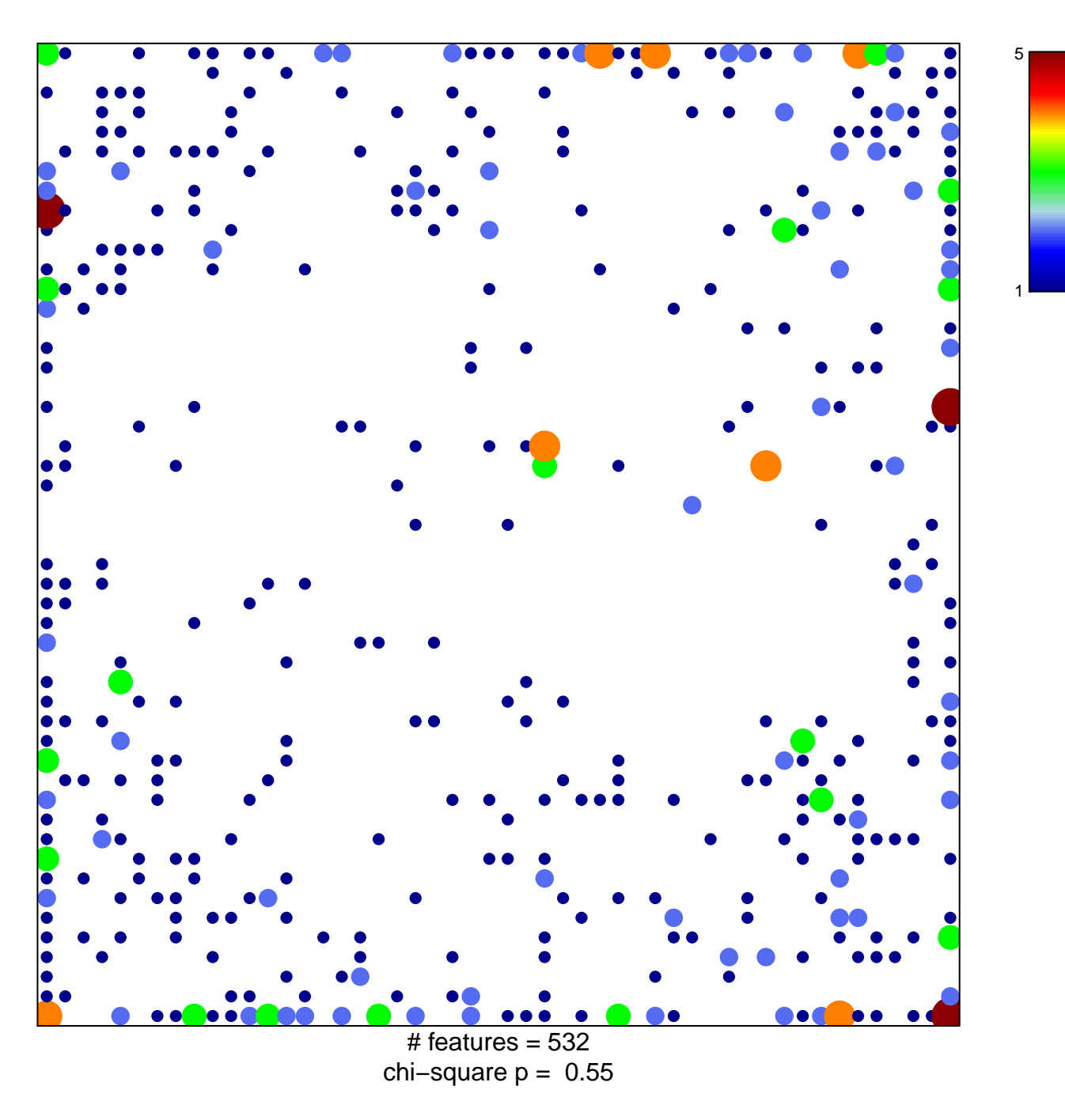

## **PARENT\_MTOR\_SIGNALING\_UP**

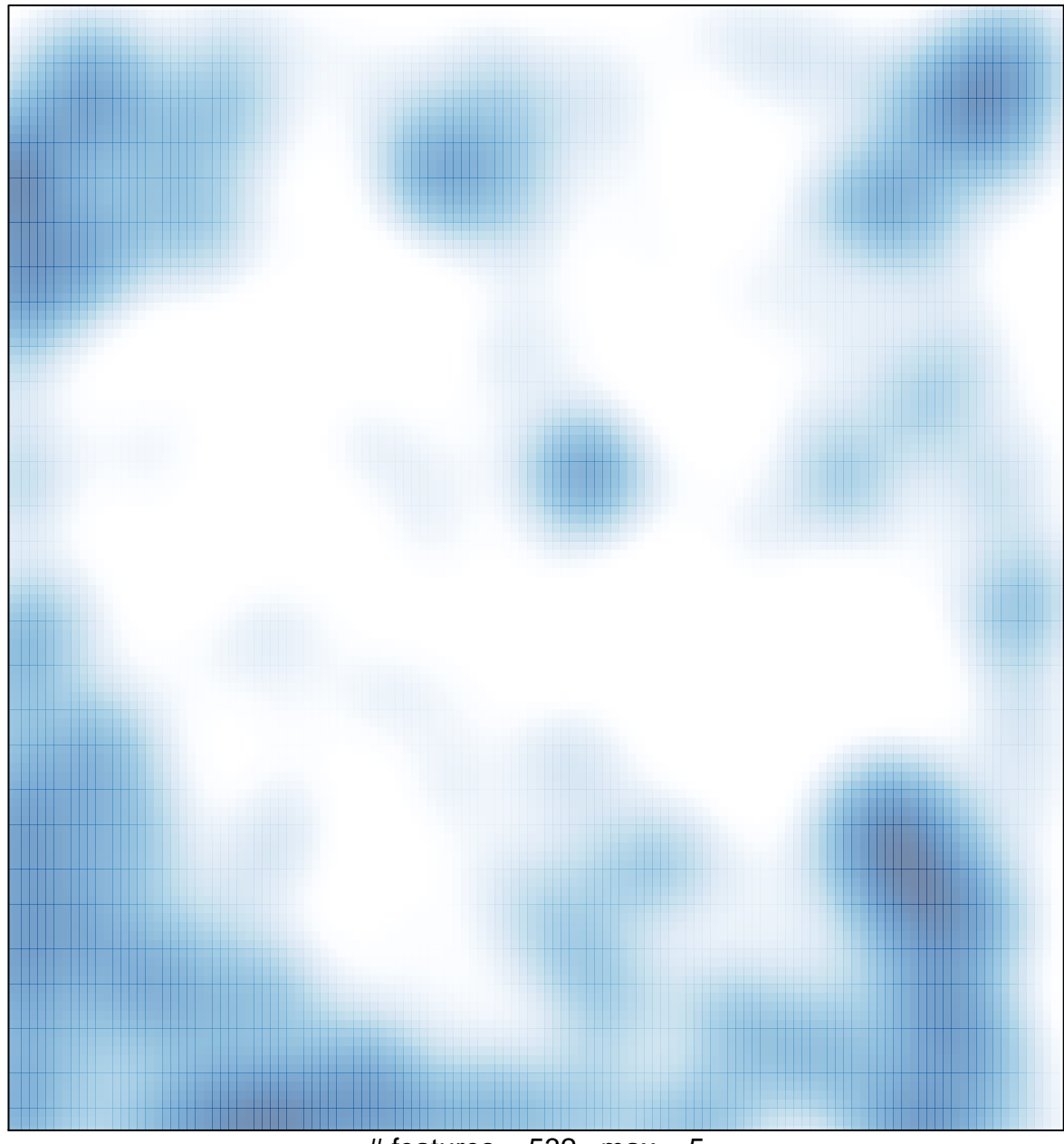

# features =  $532$ , max =  $5$